## WSJ Digital Guide

## What's Inside WSJ.com: Time-Saving Features

- 1. Get Up To Speed Quickly Read the **Latest Headlines** located at the top of the homepage, highlighting the most important and timely news.
- 2. Simplify Your Company Research Enter the company name in the search box in the upper right-hand corner of the homepage to access the latest news stories..
- 3. Increase Your Business Acumen Delve into **industry-specific news**. Click on the tabs located on the homepage to select your topic of choice, from **Business** and **Markets** to **Tech** and **Economy**.
- 4. Go Global Find WSJ's international news by clicking on the **World** tab and selecting the region.
- 5. Track Markets, Funds and Institutions Get comprehensive real-time financial news and data by clicking on the **Markets** tab.
- 6. Sharpen Your Skills

 Try our online **"How-to" Guides on Small Business, Personal Finance, Careers, Management and Health**. Located at the bottom of any page in the Tools & Features section - click on Guides.

- 7. Keep Up Access the latest political news, polls and opinions by clicking on the **Politics** tab at the top of the homepage.
- 8. Enliven the News with Videos and Podcasts Choose from a myriad of topics. Click on **Video** or **Podcasts** at the top of the homepage under The Wall Street Journal logo.
- 9. Explore the E-Reader and Article Archives

 Click on **Today's Paper** in the middle of the top of the homepage for today's print paper and an archive of 7 days of prior papers. Click on **News Archive** under More at the bottom of any page or do an **Advanced Search** to access a four-year article archive.

- 10. Manage Your Personal Finances Learn the tricks of managing your money by visiting **Personal Finance** located on the Markets tab.
- 11. Become a Great Hire

 Explore the trends in the job market by clicking on the **Business** tab and choosing Management from the drop-down box, then choose **Careers** further into the site.

12. Be a Forward-Thinker

 Stay ahead of the curve and up-to-date with innovations by visiting **The Future of Everything**. Follow our technology columnists **(Columns and Blogs)**. Both features are located under the Tech tab.

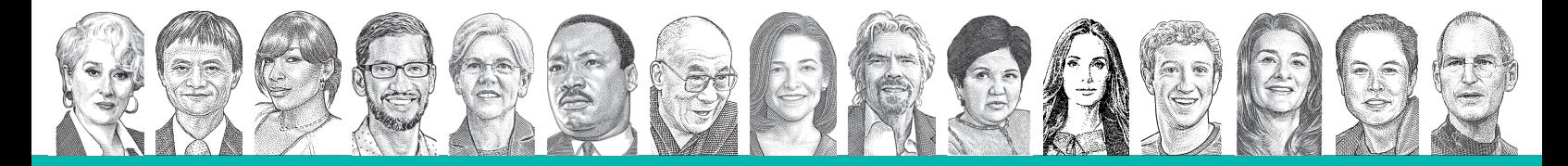

THE WALL STREET JOURNAL.